# Javelin Stamp Errata v1.3

For the Javelin Stamp Manual Version 1.0

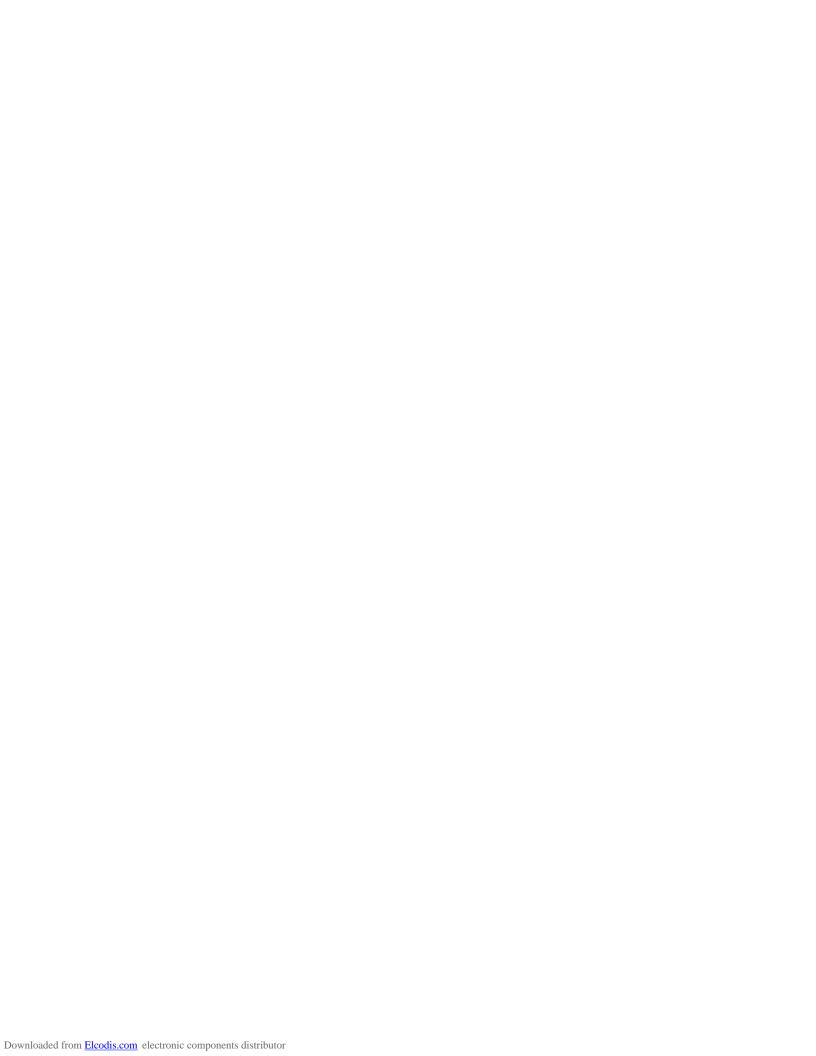

The following are known printing mistakes in the Javelin Stamp Manual v1.0, please be aware of them.

| Page viii · Table of Program Listings |                                                         |  |  |  |
|---------------------------------------|---------------------------------------------------------|--|--|--|
| Problem                               | Table of Program Listings is incomplete.                |  |  |  |
| Explaination                          | Program Listing 9.7 - Timer Example is missing.         |  |  |  |
| Solution                              | Add "Program Listing 9.7 – Timer Example" to the table. |  |  |  |

|              | Page 14 ⋅ Figure 2.3                                                                                                    |  |  |  |  |  |  |  |  |
|--------------|----------------------------------------------------------------------------------------------------|--|--|--|--|--|--|--|--|
| Problem      | Schematic incomplete.                                                                                                    |  |  |  |  |  |  |  |  |
| Explaination | Two capacitors are missing, there should be a capacitor between DTR and ATN, and a capacitor between ATN and VSS(GND). Both capacitors are 0.1μF @50                                                                                                    |  |  |  |  |  |  |  |  |
|              | VDC.                                                                                                    |  |  |  |  |  |  |  |  |
| Solution     | Javelin Stamp Rev A                                                                                                    |  |  |  |  |  |  |  |  |
|              | Connect DSR and RTS for automatic port detection.  Circuit A Recomended  Circuit A Recomended  Vin Should be PC input of between 6 and 18 VDC.                                                                                                    |  |  |  |  |  |  |  |  |
|              | PC Serial Port    Computer   Computer   Comp |  |  |  |  |  |  |  |  |

| Page 15 ⋅ Bottom Paragraph |                                                                                                    |  |  |  |
|----------------------------|----------------------------------------------------------------------------------------------------|--|--|--|
| Problem                    | Text Clarification                                                                                                   |  |  |  |
| Explaination               | The sentence: "If it does not appear, run the welcome application from the CD's root directory."                     |  |  |  |
| Solution                   | Should read: "If it does not appear, run the <i>Welcome application</i> (Welcome.exe) from the CD's root directory." |  |  |  |

Javelin Stamp Errata • www.parallaxinc.com • Page i

|              | Page 26 ⋅ Figure 2.13(b)                                                                                         |  |  |  |  |  |
|--------------|----------------------------------------------------------------------------------------------------|--|--|--|--|--|
| Problem      | None, circuit will work as pictured.                                                                             |  |  |  |  |  |
| Explaination | The breadboard in Figure 2.13(b) does not match the schematic in Figure 2.13(a).                                 |  |  |  |  |  |
| Solution     | The LED and 470 $\Omega$ resistor from Figure 2.13(b) were swapped to match the circuit shown in Figure 2.13(a). |  |  |  |  |  |
|              | P15 P14 P13 P12 P11 P10 P9 P1 P1 P1 P10 P1 P10 P10 P10 P10 P10 P10                                               |  |  |  |  |  |

|              | Page 35 ⋅ Program Listing 2.6 – Math Example                               |  |  |  |  |  |  |
|--------------|----------------------------------------------------------------------------|--|--|--|--|--|--|
| Problem      | Program variables do not match actual variables in code.                   |  |  |  |  |  |  |
| Explaination | The variables, temporary and results, each have been referenced twice with |  |  |  |  |  |  |
|              | capitalization as Temporary and Results.                                   |  |  |  |  |  |  |
| Solution     | Change the following lines:                                                |  |  |  |  |  |  |
|              | <pre>Temporary = temporary/10;</pre>                                       |  |  |  |  |  |  |
|              | Result = temporary*scale;                                                  |  |  |  |  |  |  |
|              | Temporary /= 10;                                                           |  |  |  |  |  |  |
|              | Result = (14*2+3)/10*scale;                                                |  |  |  |  |  |  |
|              | To this:                                                                   |  |  |  |  |  |  |
|              | <pre>temporary = temporary/10;</pre>                                       |  |  |  |  |  |  |
|              | result = temporary*scale;                                                  |  |  |  |  |  |  |
|              | temporary /= 10;                                                           |  |  |  |  |  |  |
|              | result = (14*2+3)/10*scale;                                                |  |  |  |  |  |  |

Page ii • Javelin Stamp Errata • www.parallaxinc.com

|              | Page 47 ⋅ Program Listing 3.12 – Method Example                        |  |  |  |  |
|--------------|------------------------------------------------------------------------|--|--|--|--|
| Problem      | Program variable does not match actual variable in code.               |  |  |  |  |
| Explaination | he variable, sigmat, was referenced with capitalization as Sigmat.     |  |  |  |  |
| Solution     | Change the following line:  SigmaT = avg(a,b,c,d,e) + 100/x;  To This: |  |  |  |  |
|              | sigmaT = $avg(a,b,c,d,e) + 100/x$ ;                                    |  |  |  |  |

| Page 52 · Bulleted list, 2 <sup>nd</sup> item |                                                                                                   |  |  |  |
|-----------------------------------------------|---------------------------------------------------------------------------------------------------|--|--|--|
| Problem                                       | Power supply is not included with the Javelin Stamp Starter Kit.                                  |  |  |  |
| Explaination                                  | The 2 <sup>nd</sup> line which reads "If you are using the Javelin Stamp Starter Kit, which comes |  |  |  |
|                                               | with a 1000 mA supply, connect Vm to Vdd."                                                        |  |  |  |
| Solution                                      | Should read, "If you are using a wall mounted power supply (1000 mA recommended),                 |  |  |  |
|                                               | connect Vm to Vdd."                                                                               |  |  |  |

| Page 91 ⋅ Table 6.2: Escape Sequences |                                             |  |  |  |  |  |
|---------------------------------------|---------------------------------------------|--|--|--|--|--|
| Problem                               | Misrepresented value of an escape sequence. |  |  |  |  |  |
| Explaination                          | The row:                                    |  |  |  |  |  |
|                                       | \u0013 Clear Screen                         |  |  |  |  |  |
| Solution                              | Should be:                                  |  |  |  |  |  |
|                                       | \u0010 Clear Screen                         |  |  |  |  |  |

| Page 184 • PWM text |                                     |                                                                                                    |      |      |       |          |            |            |            |   |    |    |    |
|---------------------|-------------------------------------|----------------------------------------------------------------------------------------------------|------|------|-------|----------|------------|------------|------------|---|----|----|----|
| Problem             | Misrepresented input value for PWM. |                                                                                                    |      |      |       |          |            |            |            |   |    |    |    |
| Explaination        | The sent                            | ence                                                                                                    | e "( | or a | ny tv | vo equal | number     | s from 1   | to 255)".  |   |    |    |    |
| Solution            | Should re                           | ead:                                                                                                    | :    |      |       |          |            |            |            |   |    |    |    |
|                     | The PWM                             | (or any two equal integers).  The <b>PWM</b> will accept integer values from 0 to 65535. The Javelin's <b>int</b> field can hold values from -32768 to 32767. To enter <b>PWM</b> values above 32767 use the following map: |      |      |       |          |            |            |            |   |    |    |    |
|                     | PWM                                 | 1                                                                                                    |      |      |       |          |            |            |            |   |    |    |    |
|                     | value:<br>Integer<br>value:         | 0                                                                                                    | 1    | 2    |       | 32767    | -<br>32768 | -<br>32767 | -<br>32765 |   | -3 | -2 | -1 |
|                     | value.                              |                                                                                                    |      |      |       |          | 32700      | 32707      | 32703      | l |    |    |    |

Javelin Stamp Errata • www.parallaxinc.com • Page iii

|              | Page 188 · Uart "final static boolean invert"                                                                                                    |  |  |  |  |  |  |  |
|--------------|----------------------------------------------------------------------------------------------------|--|--|--|--|--|--|--|
| Problem      | Labeled incorrectly/Elaboration                                                                                                    |  |  |  |  |  |  |  |
| Explaination | The title "final static boolean invert"                                                                                                    |  |  |  |  |  |  |  |
| Solution     | Should read: final static boolean dontInvert                                                                                                    |  |  |  |  |  |  |  |
|              | The explaination for dontlnvert has been expanded. The new explaination is as follows:                                                                                                    |  |  |  |  |  |  |  |
|              | final static boolean dontInvert – selects non-inverted mode. Non-inverted mode allows you to connect the Javelin Stamp to an RS232 device. To do this you will need to boost the Javelin's TTL signal (0/5 V) to ±12 V as required by the RS232 specifications. This can be accomplished by using a MAX232 or the SP237 Uart transceivers. Either of these transceivers will invert the TTL signal as it boosts them to ±12 V, which is why we use the non-inverted mode. The Javelin Stamp Demo board has an SP237 that you can use by connecting the I/O pins of the Javelin Stamp to the 8-socket COM header (X4) on the Demo Board (See Chapter 4, figure 4.8b). The figure below shows you this as a 2-wire connection, without flow control. |  |  |  |  |  |  |  |
|              | Figure Uart Not-Inverted  Vss  Transmitter Uart (no flow control)  DB9 Pin 3  DB9 Pin 2  Receiver Uart (no flow control)                                                                                                    |  |  |  |  |  |  |  |
|              | Important The pins on the male/female DB-9 connectors are different. They are mirror images of each other; care is needed when making these connections that you are connecting to the appropriate pin.                                                                                                    |  |  |  |  |  |  |  |
|              |                                                                                                    |  |  |  |  |  |  |  |

Page iv • Javelin Stamp Errata • www.parallaxinc.com

|              | Page 188 · Uart "final static boolean dontInvert"                                                                                                    |  |  |  |  |  |  |  |  |
|--------------|----------------------------------------------------------------------------------------------------|--|--|--|--|--|--|--|--|
| Problem      | Labeled incorrectly/Elaboration                                                                                                    |  |  |  |  |  |  |  |  |
| Explaination | The title "final static boolean dontInvert"                                                                                                    |  |  |  |  |  |  |  |  |
| Solution     | Should read: final static boolean invert                                                                                                    |  |  |  |  |  |  |  |  |
|              | The explaination for dontlnvert has been expanded. The new explaination is as follows:                                                                                                    |  |  |  |  |  |  |  |  |
|              | <b>final static boolean invert</b> – selects inverted mode. Inverted mode allows you to connect to a computer's RS232 port without using a MAX232 or an SP237 RS232 Uart transceiver. This can be accomplished by using a 22 k $\Omega$ resistor to connect the Javelin Stamp I/O pin (that you are using as the receiver) to pin #3 on a 9-pin serial port (DB-9). This will allow you to receive data. To send data to a PC, connect a Javelin Stamp I/O pin to pin #2 of the serial port on your computer. This method will create a voltage that is not to the Uart specifications; some receivers do not accept this nonstandard voltage. If this is your situation you will need to use a Uart transceiver in non-inverted mode. The figure below shows you this as a 2-wire connection, without flow control. |  |  |  |  |  |  |  |  |
|              | Figure Uart Inverted  Transmitter Uart (no flow control)  DB9 Pin 3  DB9 Pin 2  Receiver Uart (no flow control)                                                                                                    |  |  |  |  |  |  |  |  |

Javelin Stamp Errata • www.parallaxinc.com • Page v

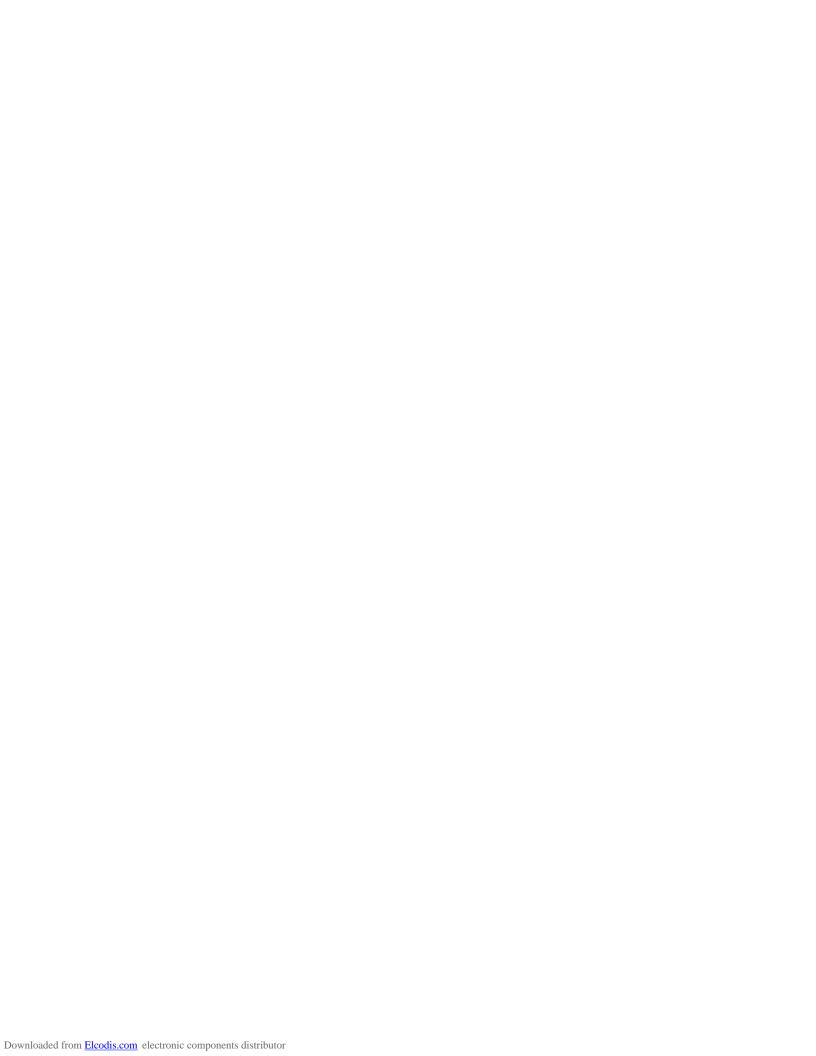

| Corrected Index                             |                                              |
|---------------------------------------------|----------------------------------------------|
| (Decrement), 92, 94, 131                    | -B-                                          |
| - (Subtraction), 92, 94, 132                | Base                                         |
| ! (Boolean Invert), 92, 134                 | Hexadecimal, 91                              |
| != (Not Equal to), 92, 133                  | Octal, 91                                    |
| % (Modulus), 92, 132                        | boolean, 89, 115, 149                        |
| & (Bitwise AND), 92, 95, 134                | break, 40, 96, 115                           |
| && (Logical AND), 92, 95                    | Button, 160                                  |
| ( ) (Parentheses), 93, 132                  | byte, 89, 115                                |
| * (Multiplication), 93, 94, 132             |                                              |
| */ (Multi-line Remark, closing), 95         | - C -                                        |
| / (Division), 94, 132                       | Cache, 113                                   |
| /* (Multi-line Remark, opening), 95         | Calculations, 34                             |
| /** (JavaDoc Remark), 95                    | carry, 164                                   |
| // (Remark), 95                             | case, 97, 116                                |
| ; (Semicolon), 87                           | case sensitive, 32                           |
| ?: (Conditional), 92, 135                   | cast, 107, 115-116, 131                      |
| [] (Square Brackets), 93, 130-131           | catch, 111, 116, 129-130, 150                |
| ^ (Bitwise XOR), 92, 134                    | char, 41, 89, 116                            |
| { } (Curly Braces), 88–89                   | Checked Exceptions, 111                      |
| (Bitwise OR), 92, 134                       | class                                        |
| (Logical OR), 92                            | definition, 31                               |
| ~ (Bitwise Invert), 92, 134                 | Library, 48                                  |
| + (Addition), 92, 93, 94, 132               | Classes, 97–100, 116                         |
| ++ (Increment), 92, 94, 131                 | Basic Type, 107                              |
| < (Less Than), 92, 133                      | Clone, 105                                   |
| << (Left-Shift), 92, 133                    | Constructors, 107                            |
| <= (Less Than Equal to), 92, 133            | DS1620, 59                                   |
| == (Equal to), 92                           | Equals, 105                                  |
| > (Greater Than), 92, 133                   | Extending. See extends                       |
| >= (Greater Than Equal to), 92, 133         | HashCode, 105                                |
| >> (Right-Shift, Signed Extension), 92, 132 | import, 113                                  |
| >>> (Right-Shift), 92, 132                  | Integer, 109                                 |
|                                             | Member, 98<br>Relationships, 140             |
| - A -                                       | toString, 105                                |
| abstract, 114                               | Virtual Peripherals. See Virtual Peripherals |
| Abstraction, 109                            | wrapper. See wrapper                         |
| ADC, 159-1260                               | CLASSPATH, 86, 112                           |
| Analog to Digital, 159-160                  | Clock, 174                                   |
| Arrays, 103–5, 193                          | COM Ports, 30                                |
| ASCII, 41                                   | 00m i 0ito, 00                               |

Javelin Stamp Errata • www.parallaxinc.com • Page vii

```
Global Options, 71-72
const, 136
                                               goto, 136
constant, 32
Constants. See final
                                                     - H -
construct, 99
                                               Hardware, 11-14
continue, 40, 96, 116
                                                  EEPROM, 183
count. 164
                                               Hexadecimal, 91
Counter, 169-170
CPU, 163
                                                     -1-
  Message, 42-44
                                               I/O Pins, 163, 164, 167-169, 170, 174-175
                                               IDE, 2, 15-17, 71-86
     - D -
                                                  Call Stack, 80
DAC, 59, 181
                                                  CLASSPATH, 84
Debug, 78-83, 185
                                                  Compile, 76
delay, 164, 193
                                                  Debug, 27-28, 76
Digital to Analog, 181
                                                    Step Into, 81
do, 37, 115, 116
                                                  Editor, 83
double, 136
                                                 Installation, 15-17
DS1620, 8, 59-64
                                                 Link, 76
                                                 Memory Usage, 80
     - E -
                                                 Menubars, 83
Editor, 83
                                                  Packages, 84-85
EEPROM, 182
                                                 Program, 76
else, 95, 116
                                                  Projects, 85-86
Encapsulation, 138
                                                  Resume Debug, 76
Errors, 76-78, 110, 150
                                                  Starting a Project, 72-76
Escape Sequences, 91
                                                  Toolbars, 83
Exception Handling, 110, 150
                                               if, 35-37, 88-89, 95, 119
Exceptions, 146
                                               implements, 136
Expressions, 91-95
                                               import, 113, 120
extends, 105-108, 117
                                               Inheritance, 105
                                               Inputs, 156, 160-163
     - F -
                                               installVP, 164
final, 32, 106, 117
                                               instanceof, 135
finally, 117, 129
                                               int, 89, 121, 192
float, 136, 193
                                               interface, 136
for, 39-40, 88, 95, 115, 117
                                                     - J -
     - G -
                                               Java Differences, 87, 193-197
Garbage Collection, 100, 191
                                                  break. 96
getMessage, 150
```

Page viii • Javelin Stamp Errata • www.parallaxinc.com

| Java Differences (continued) const, 136 continue, 96 double, 136 Floating Point, 193 for, 95 Garbage Collection, 191 goto, 136                                      | Lists, 157-158 long, 136 Loops, 37-40 break, 40 continue, 40 do, 37 for, 39-40, 88, 95 while, 37-40, 88                                           |
|----------------------------------------------------------------------------------------------------|----------------------------------------------------------------------------------------------------|
| if, 95 implements, 136 int, 192 interface, 136 long, 136 Loops, 192 native, 136 objects, 192 static, 191 StringBuffer, 191, 192 Strings, 104, 192 synchronized, 136 | - M - Math, 151, 164 message, 42–44, 166 Methods, 99 Constructors, 99 equals, 99 Returning a Value, 99 void, 99 - N - nap, 166, 172, 173          |
| Threads, 191<br>transient, 136<br>Unicode, 193<br>volatile, 136<br>while, 97<br>Javelin Stamp                                                                       | native, 136<br>new, 100, 121<br>null, 121<br>- O -<br>Object Oriented, 140, 147                                                                   |
| Architecture, 3–4 Demo Board, 7 Hardware, 1, 4, 5 Heavy Loads, 57 I/O pins, 12–14 Power Supply, 13–14 Starter Kit, 5                                                | Objects, 98-100, 137-138, 151 Arrays, 103–5 casting. See cast keywords. See the key word new, 100 Pointers, 101-102 Strings, 104–5 substring, 105 |
| - K - Keywords, 114–130 - L -                                                                                                    | this, 102<br>Timer, 146<br>UART(s), 137, 146<br><b>Octal, 91</b>                                                                                  |
| Library Class 48                                                                                                    | Online Resources, 114                                                                                                    |

Javelin Stamp Errata • www.parallaxinc.com • Page ix

| Operators                            | Strings (continued)        |
|--------------------------------------|----------------------------|
| Basic Java Operators, 92             | substring, 105             |
| Order of Operations, 93              | super, 106-108, 126        |
| Order of Operations, 93              | switch, 97, 115, 127       |
| override, 106                        | synchronized, 136          |
|                                      | System.out                 |
| - P -                                | print, 41-42, 154-156      |
| Packages, 84–85, 112, 122-123        | println, 41–42, 154-156    |
| CLASSPATH. See CLASSPATH             | •                          |
| Pointers, 101–2                      | - T -                      |
| Polymorphism, 106, 139               | Template, 72–76            |
| print, 41–42, 155-156                | Terminal, 185              |
| println, 41–42, 155-156              | this, 127                  |
| PrintStream, 155-156                 | Threads, 191               |
| private, 106, 123                    | throw(s), 111, 128, 150    |
| protected, 106, 123                  | throwlt, 152               |
| public, 106, 123                     | Timer, 146, 187            |
| pulseln, 167                         | toString, 109              |
| pulseOut, 168                        | transient, 136             |
| PWM, 58, 146, 184-185                | try, 110-111, 128-130, 150 |
|                                      | Type, 131                  |
| - R -                                | Garbage Collection, 191    |
| Random, 156                          | int, 192                   |
| RC circuit, 170                      |                            |
| RC timing, 170                       | - U -                      |
| rcTime, 169-171                      | UART(s), 64, 146, 188      |
| readPin, 171-173                     | Unicode, 202               |
| readPort, 172                        | URL's, 114                 |
| removeVP, 173                        |                            |
| return, 99, 124                      | - V -                      |
|                                      | Variables, 32–34           |
| - S -                                | boolean, 89                |
| Serial Port, 30                      | byte, 89                   |
| setInput, 174                        | Calculations, 34           |
| shiftln, 174                         | char, 89                   |
| short, 89, 125                       | Declaration, 89-91         |
| static, 33, 125                      | final, 32, 90-91           |
| StringBuffer, 42, 100, 104, 154, 192 | int, 89                    |
| Strings, 104–5, 152, 192             | short, 89                  |
| StringBuffer. See StringBuffer       | static, 80                 |
| -                                    |                            |

Page  $x \bullet Javelin Stamp Errata \bullet www.parallaxinc.com$ 

Variables (continued) static final, 91 Virtual Peripherals, xiv, 3, 145, 163, 164, 173, 184 ADC, 159 Background, 3 DAC, 59 Foreground, 3

PWM, 58, 146, 184-185

Virtual Peripherals
Timer, 187
UART(s), 64, 188void, 99, 130
volatile, 136
- W while, 37–40, 88, 97, 115, 130
wrapper, 109

Javelin Stamp Errata • www.parallaxinc.com • Page xi